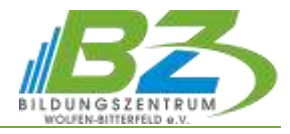

# **Datenbanken mit Microsoft Access**

## **1. Erste Schritte**

- Datenbankgrundlagen (Datenbankmodelle, Aufbau und Funktionsweise relationaler Datenbanken, Aufteilen der Daten in Tabellen)
- Grundbegriffe, Objekte einer Access-Datenbank
- $\frac{1}{2}$ Bedienoberfläche & die Hilfe-Funktion

### **2. Anlegen einer Datenbank**

- $\qquad \qquad =$ Planung und Anlegen der Datenbank
- $\overline{\phantom{a}}$ Definition der Beziehungen
- $\equiv$ Indizes und Schlüssel
- Ergonomische Gestaltung individueller Benutzeroberflächen

#### **3. Tabellen**

- $\frac{1}{2}$ Tabellen Erstellen, Importieren und Verknüpfen
- Tabellenansichten und Tabellen bearbeiten, sortieren, filtern, drucken
- Gestalten des Tabellenlayouts
- $\frac{1}{2}$ Felder in Tabellen berechnen; Nachschlagefelder
- Druckvorbereitung
- $\equiv$ Sicherheitskonzept der Datenbank zum Schutz von Daten

#### **4. Abfragen**

- $\overline{a}$ Einfache und komplexe benutzerdefinierte Abfragen
- Auswahlkriterien
- Gruppierungen und Berechnungen in Abfragen einschließlich Nutzen von Funktionen
- $\overline{\phantom{0}}$ Spezialabfragen

#### **5. Formulare**

- Erstellen und Anpassen von Formularen
- Anordnen von Steuerelementen
- $\overline{\phantom{0}}$ Formulartypen und -eigenschaften
- ausgewählte Steuerelemente näher betrachtet

### **6. Berichte**

- $\overline{\phantom{0}}$ Erstellen einfacher und komplexer Berichte
- Berichte Sortieren und Gruppieren
- Erstellen von Etiketten
- Berichte drucken

#### **7. Datenaustausch mit anderen Anwendungen**